### **Муниципальное образовательное учреждение «Гаевская основная общеобразовательная школа»**

#### **Принята на заседании**

Педагогического совета от «30» августа 2023 Директор МОУ «Гаевская ООШ» г. Протокол №9

**Утверждаю**:

\_\_\_\_\_\_\_\_\_\_\_\_\_\_Шарапова О.В. Приказ №87-ОД от «31 » августа 2023 г.

Шарапова Ольга подписью: Шарапова Ольга Владимировна Подписано цифровой

Владимировна Дата: 2023.10.30 15:02:45 +05'00'

# **ДОПОЛНИТЕЛЬНАЯ ОБЩЕОБРАЗОВАТЕЛЬНАЯ ОБЩЕРАЗВИВАЮЩАЯ ПРОГРАММА ТЕХНИЧЕСКОЙ НАПРАВЛЕННОСТИ**

### **«Юный программист»**

Возраст обучающихся: 7-10 лет

Срок реализации: 1 год

**Автор - составитель:**

Нуриахметова Инесса Николаевна

д. Гаева 2023 г.

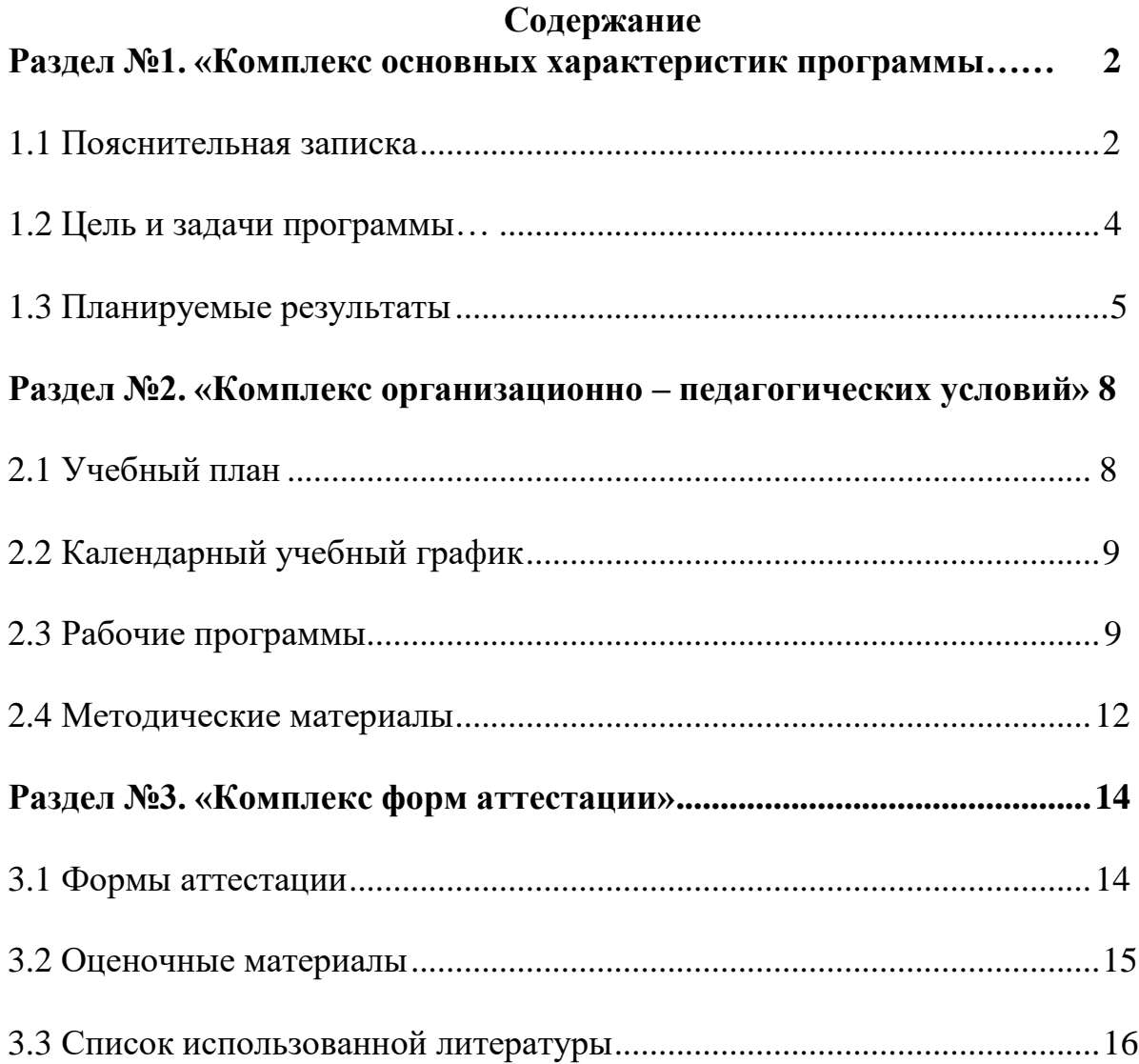

#### **Раздел №1. «Комплекс основных характеристик программы».**

#### <span id="page-2-0"></span>**1.1 Пояснительная записка.**

Дополнительная общеобразовательная общеразвивающая программа «Юный программист» - технической направленности, рассчитана на 1 год, носит индивидуальный и групповой характер обучения.

Уровень освоения – стартовый.

**Актуальность** данной программы: современный период общественного развития характеризуется новыми требованиями к общеобразовательной школе, предполагающими ориентацию образования не только на усвоение обучающимся определенной суммы знаний, но и на развитие его личности, его познавательных и созидательных способностей. В условиях информатизации и массовой коммуникации современного общества особую значимость приобретает подготовка подрастающего поколения в области информатики и ИКТ, так как именно в рамках этого предмета созданы условия для формирования видов деятельности, имеющих общедисциплинарный характер: моделирование объектов и процессов; сбор, хранение, преобразование и передача информации; управление объектами и процессами.

#### **Отличительные особенности программы:**

В курсе «Информатика» наиболее целесообразно сконцентрировать основное внимание на развитии логического и алгоритмического мышления школьников и на освоении ими практики работы на компьютере.

Занятия развития логического и алгоритмического мышления обучающихся:

не требуют обязательного наличия компьютеров,

 проводятся преимущественно учителем начальной школы или учителем информатики, что создаёт предпосылки для переноса освоенных

умственных действий на изучение других предметов, а в последующем помогает реализации **принципа преемственности и последовательности изучения курса.**

Логико-алгоритмический компонент предназначен для развития логического, алгоритмического и системного мышления, создания предпосылок успешного освоения учащимися инвариантных фундаментальных знаний и умений в областях, связанных с информатикой, которые вследствие непрерывного обновления и изменения в аппаратных и программных средствах выходят на первое место в формировании научного информационно-технологического потенциала общества.

Цели изучения логико-алгоритмических основ информатики:

развитие у школьников навыков решения задач с применением таких подходов к решению, которые наиболее типичны и распространены в областях деятельности, традиционно относящихся к информатике:

 применение формальной логики при решении задач – построение выводов путём применения к известным утверждениям логических операций «если …, то …», «и», «или», «не» и их комбинаций – «если ... и ..., то ...»;

 алгоритмический подход к решению задач – умение планировать последовательность действий для достижения какой-либо цели, а также решать широкий класс задач, для которых ответом является не число или утверждение, а описание последовательности действий;

 системный подход – рассмотрение сложных объектов и явлений в виде набора более простых составных частей, каждая из которых выполняет свою роль для функционирования объекта в целом; рассмотрение влияния изменения в одной составной части на поведение всей системы;

 объектно-ориентированный подход – постановка во главу угла объектов, а не действий, умение объединять отдельные предметы в группу с общим названием, выделять общие признаки предметов этой группы и

действия, выполняемые над этими предметами; умение описывать предмет по принципу «из чего состоит и что делает (можно с ним делать)».

#### **В реализации программы участвуют** дети в возрасте 7-10 лет.

Разработанная программа по своему тематическому содержанию применима для обучающихся младшего звена.

**Новизна данной программы -** ориентация на осуществление вучебнотворческих коллективах дополнительного образования, набранных из обучающихся начального и среднего звена.

#### **Форма обучения**: очная.

#### <span id="page-4-0"></span>**1.2. Цель и задачи программы.**

**Цель данной программы** - развитие логического, алгоритмического и системного мышления, создание предпосылок успешного освоения учащимися инвариантных фундаментальных знаний и умений в областях, связанных с информатикой.

**Основные учебно – воспитательные задачи** дополнительной общеобразовательной общеразвивающей программы «Юный программист»:

#### *Обучающие:*

 расширение представления обучающихся о возможностях компьютера, областях его применения;

 обучение навыкам самостоятельного использования компьютера в качестве средства для решения практических задач;

углубление обучающихся в мире современных профессий.

#### *Развивающие:*

 развитие у школьников навыков решения задач с применением таких подходов к решению, которые наиболее типичны и распространены в областях деятельности, традиционно относящихся к информатике:

 применение формальной логики при решении задач – построение выводов путем применения к известным утверждениям логических операций «если, то», «и», «или», «не», и их комбинаций – «если… и ……, то…..»;

 развитие алгоритмического подхода к решению задач – умение планирования последовательности действий для достижения какой-либо цели, а так же решения широкого класса задач, для которых ответом является не число или утверждение, а описание последовательности действий;

 развитие системного подхода – рассмотрение сложных объектов и явлений в виде набора более простых составных частей, каждая из которых выполняет свою роль для функционирования объекта в целом; рассмотрение влияния изменения в одной составной части на поведение всей системы;

 развитие объектно–ориентированного подхода – акцентирование объектов, а не действий, умение объединять отдельные предметы в группу с общим названием, выделять общие признаки предметов этой группы и действия, выполняемые над этими предметами; умение описывать предмет по принципу «из чего состоит и что делает (можно с ним делать)».

#### *Воспитывающие:*

формирование творческого подхода к поставленной задаче;

 формирование установки на позитивную социальную деятельность в информационном обществе, на недопустимость действий, нарушающих правовые и этические нормы работы с информацией;

формирование и развитие дисциплинированности, добросовестного отношения к занятиям.

#### <span id="page-5-0"></span>**1.3. Планируемые результаты.**

#### **Характеристика ожидемых результатов .**

В результате изучения данной программы обучающиеся **должны знать:**

роль информации в деятельности человека;

источники информации (книги, пресса, радио и телевидение,

Интернет, устные сообщения);

 виды информации (текстовая, числовая, графическая, звуковая), свойства информации;

 овладеть правилами поведения в компьютерном классе и элементарными действиями с компьютером (включение, выключение, сохранение информации на диске, вывод информации на печать);

понимать роль компьютера в жизни и деятельности человека;

 познакомиться с названиями составных частей компьютера (монитор, клавиатура, мышь, системный блок и пр.);

 познакомиться с основными аппаратными средствами создания и обработки графических и текстовых информационных объектов (мышь, клавиатура, монитор, принтер) и с назначением каждого из них;

 научиться представлять информацию на экране компьютера с помощью клавиатуры и мыши: печатать простой текст в текстовом редакторе, изображать простые геометрические фигуры в цвете с помощью графического редактора;

 узнать правила работы текстового редактора и освоить его возможности;

 узнать правила работы графического редактора и освоить его возможности (освоить технологию обработки графических объектов);

 типы информации, воспринимаемой человеком с помощью органов чувств (зрительная, звуковая, обонятельная, вкусовая и тактильная);

 способы работы с информацией, заключающиеся в передаче, поиске, обработке, хранении;

понятия алгоритма, исполнителя;

 назначение основных устройств компьютера (устройства ввода/вывода, хранения, передачи и обработки информации);

 этические правила и нормы, применяемые при работе с информацией, и правила безопасного поведения при работе с компьютерами.

#### Обучающиеся **должны уметь:**

ориентироваться в пространственных отношениях предметов;

 выделять признак, по которому произведена классификация предметов;

 находить закономерность в ряду предметов или чисел и продолжать этот ряд с учетом выявленной закономерности;

 выявлять причинно-следственные связи и решать задачи, связанные с анализом исходных данных;

• решать логические задачи;

 осуществлять поиск информации в словарях, справочниках, энциклопедиях, каталогах; использовать ссылки, научиться понимать «Справку» в различном ПО;

 организовать одну и ту же информацию различными способами:в виде текста, рисунка, схемы, таблицы в пределах изученного материала;

 выделять истинные и ложные высказывания, делать выводы из пары посылок; выделять элементарные и сложные высказывания, строить простейшие логические выражения с использованием связок "и", "или", "не","найдется", "для всех";

 исполнять и составлять несложные алгоритмы для изученных исполнителей;

вводить текст, используя клавиатуру компьютера.

использовать информацию для построения умозаключений;

понимать и создавать самостоятельно точные и понятные

инструкции при решении учебных задач и в повседневной жизни;

 работать с наглядно представленными на экране информационными объектами, применяя мышь и клавиатуру;

уверенно вводить текст с помощью клавиатуры;

 создавать и преобразовывать информацию, представленную ввиде текста и таблиц;

производить поиск по заданному условию;

теме.

готовить к защите и защищать небольшие проекты по заданной

### Обучающиеся **должны уметь использовать приобретенные знания**

**и умения** в учебной деятельности и повседневной жизни:

 готовить сообщения с использованием различных источников информации: книг, прессы, радио, телевидения, устных сообщений и др.;

 применять точную и понятную инструкцию при решенииучебных задач и в повседневной жизни;

 придерживаться этических правил и норм, применяемых при работе с информацией, применять правила безопасного поведения при работес компьютерами.

# **Раздел №2. «Комплекс организационно – педагогических условий»**

### <span id="page-8-0"></span>**2.1. Учебный план**

Программа разработана для детей начального школьного возраста сучетом особенностей их развития. Занятия проводятся 4 раза в неделю по 1 академическому часу.

Курс рассчитан на 136 часов (в том числе, теоретические занятия - 37, практические занятия – 99).

### **2.2. Календарный учебный график.** Начало

учебного года – 1 сентябряОкончание

учебного года – 31 мая.

Продолжительность учебного года – 34 недели.

Праздничные и выходные дни:

- 4 ноября – День народного единства;

- 1, 2, 3, 4, 5, 6, 7 и 8 января – Новогодние каникулы;

- 7 января – Рождество Христово;

- 23 февраля – День защитника Отечества;

- 8 марта – Международный женский день;

- 1 мая – Праздник Весны и Труда;

- 9 мая – День победы;

- 12 июня – День России.

Продолжительность учебной недели – 5 дней.

Продолжительность занятий – 45 минут.

Перерывы между занятиями – не менее 10 минут.

Сроки проведения промежуточной аттестации – с 15 по 26 мая.

# <span id="page-9-0"></span>**2.3 Рабочие программы.**

# **1.Учебно – тематическое планированиепо курсу**

# **«Юный программист»**

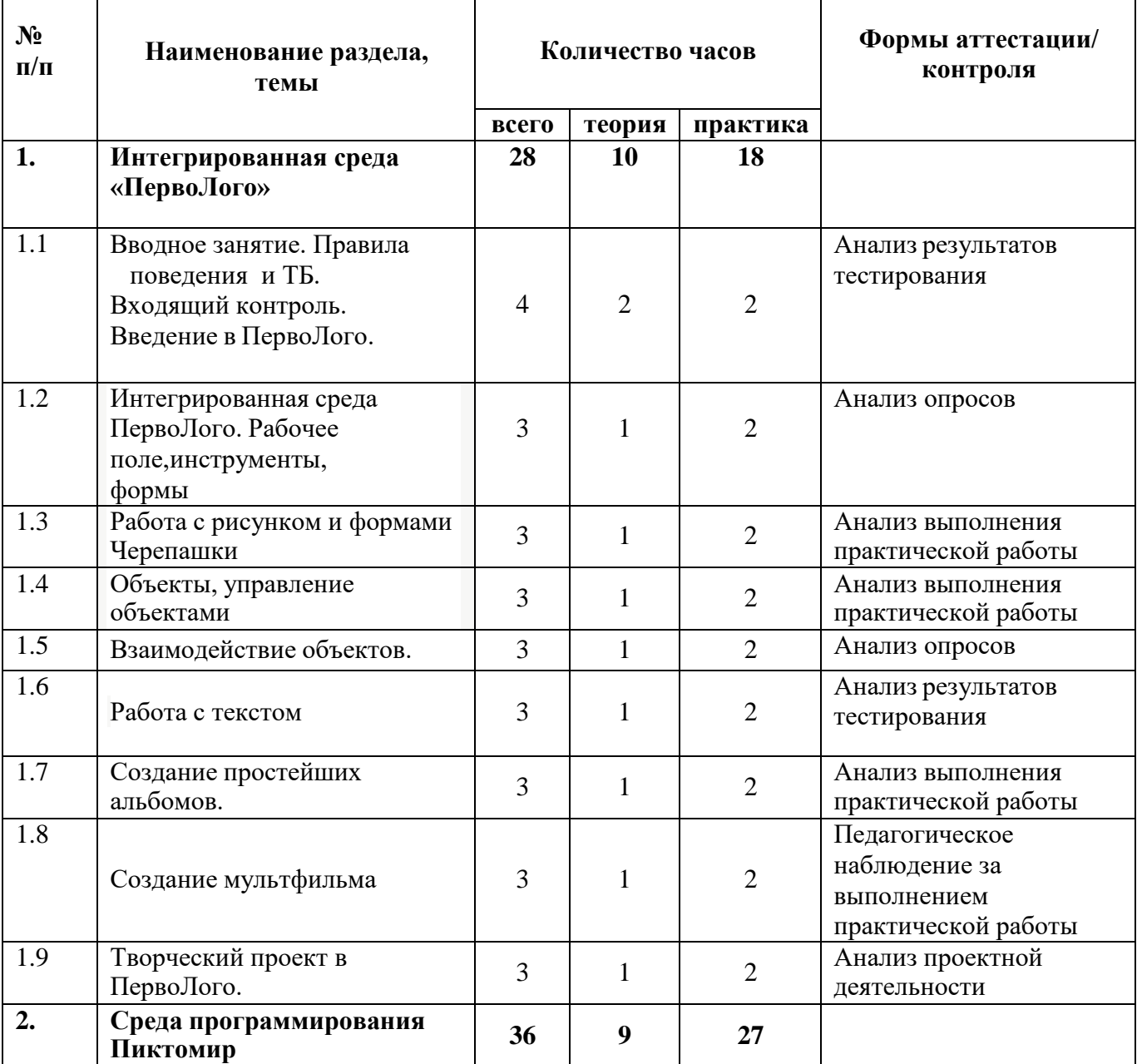

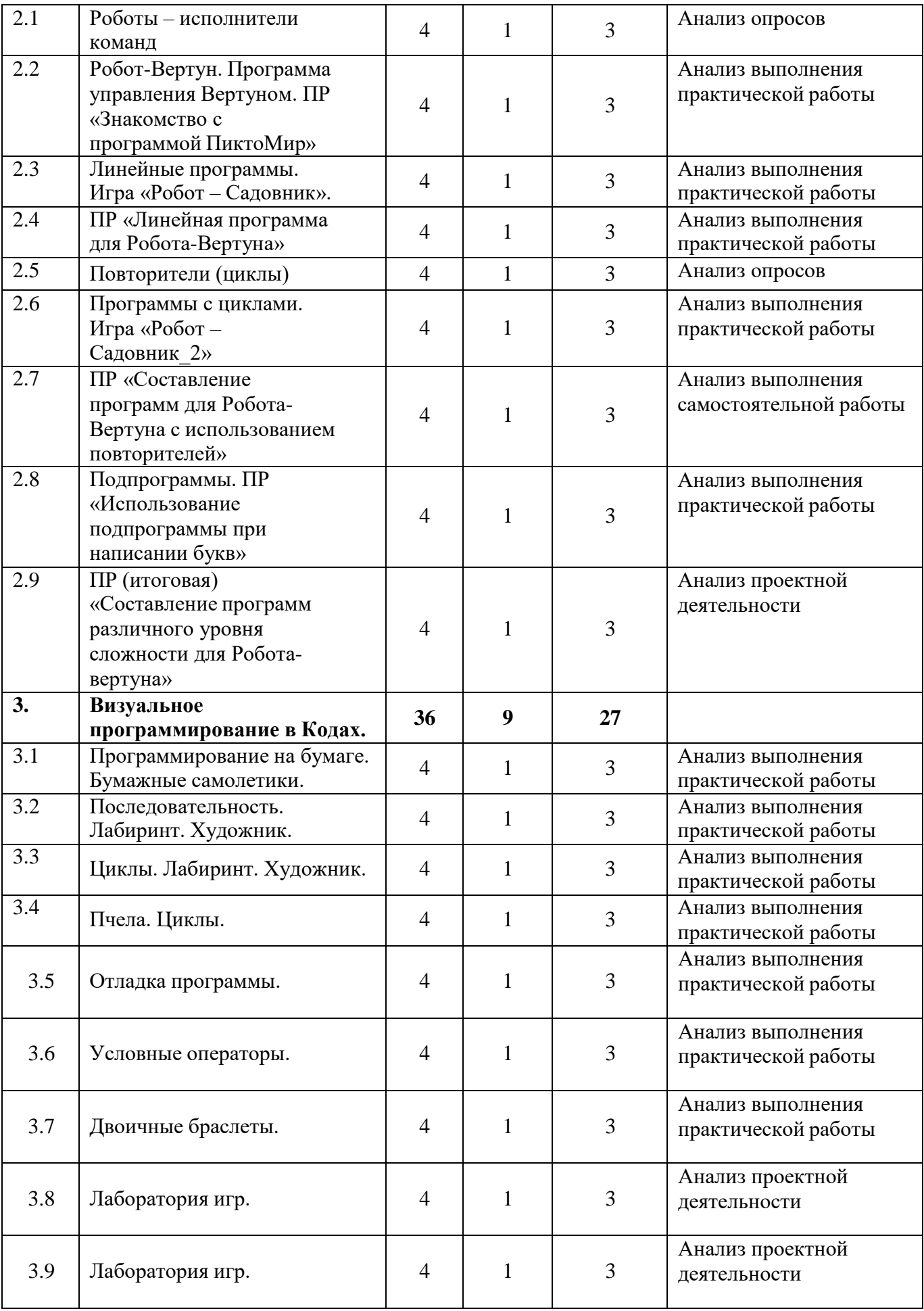

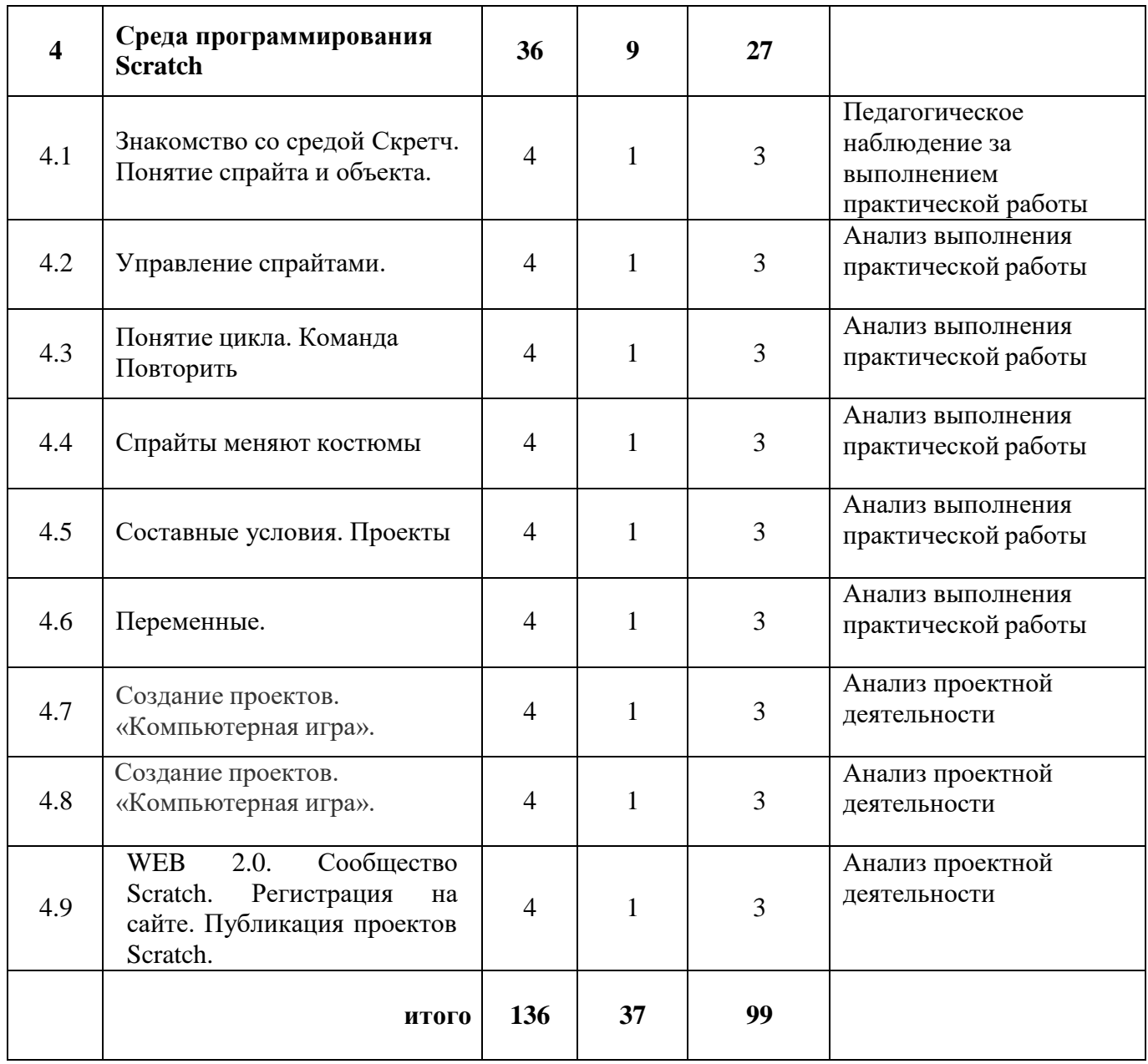

#### **1. Содержание программы.**

#### **Тема 1. Информация и информационные процессы.**

**Раздел 1. Интегрированная среда «ПервоЛого»**

**Тема 1.1 Вводное занятие. Правила поведения и ТБ. Входящий контроль.**

#### **Введение в ПервоЛого.**

**Теория.** Основные правила поведения в компьютерном классе. Основные правила работы за компьютером. Выбор пункта *Новый* в меню *Альбома*. (Если в открытом альбоме есть несохраненные изменения, то ПервоЛого предложит сохранить изменения. Если в параметрах программы указан шаблон, то новый альбом будет копией шаблона). Элементы рабочего поля: альбом, редактор, текст, листы, мелочь, помощь, главный герой среды – черепашка.

**Практика.** Знакомство с меню *Альбом: Новый, Открой, Запиши, Сохрани,*

# **Тема 1.2 Интегрированная среда ПервоЛого. Рабочее поле, инструменты, формы**

**Теория**. Функции правой части окна программы (закладки). Наборов команд: команды черепашки, оглавление альбома, команды управления черепашкой, мультимедиа. Использование клеток из набора. Оглавление (добавить новый лист). Этапы проекта: (исследовательский этап, технологический этап).

**Практика.** Оформление проекта «Подводный мир». Технологический этап выполнения проекта. Защита собственных проектов учащихся. Просмотр формы черепашки, с помощью щелчка на соответствующей закладке.

# **Тема 1.3 Работа с рисунком и формами Черепашки.**

**Теория.** Способы создания новой формы. Выполнение учебных действий под руководством учителя. Рисование новой формы с помощью Рисовалки, использование уже имеющейся картинки, сформированной в другой программе, отсканированной картинки или фотографии.

**Практика**. Оформление проекта «Круговорот воды в природе». Оформлениепроекта «Детская площадка». Выделение части рисунка подходящего размера. Выбор объектов, конструирование сюжета. Защита собственных проектов учащихся.

### **Тема 1.4 Объекты, управление объектами**

**Теория.** Общее представление о 22-х основных командах. Изучение правила выполнения команд «Увеличься», «Уменьшись» «Иди», «Повернись»,

«Опусти перо», «Подними перо», «Измени перо», «Вылей краску», «Сотри рисунок», «Покажись-Спрячься», «Перед всеми - Позади всех» и наблюдение результата выполнения команд. Изучение материала, подготовленного учащимися для оформления проекта «В зоопарке».

**Практика.** Оформление проекта «В зоопарке». Выбор объектов, конструирование сюжета. Защита собственных проектов учащихся. Изучение правил выполнения команд «Домой», «Замри-отомри», «Светофор»,

«Сообщи», «Выключи всё», и наблюдение за результатами выполнения этих команд. Изучение алгоритма добавления новой команды. Отработка умения добавлять новую команду. Отработка умения отменять выполнение команды. Выполнение технологических операций по оформлению проекта с использованием инструментов ПервоЛого. Защита проектов учащихся.

### **Тема 1.5 Взаимодействие объектов.**

**Теория.** Изучение алгоритма добавления команды в цепочку команд. Изучение алгоритма удаления команды из цепочки команд. Изучение алгоритма копирования команды. Изучение алгоритма изменения параметров команды в цепочке. Изучение

использования кнопки пошагового выполнения для создания длинных цепочек команд. Ознакомление с технологической операцией выполнения команды бесконечное число раз.

**Практика**. Выбор сюжета, сочинение, редактирование сказки про черепашку. Создание мультфильма по собственному сюжету сказки с использованием инструментов ПервоЛого. Представление мультфильма

### **Тема 1.6 Работа с текстом**

**Теория**. Изучение алгоритма редактирования текстовой записи. Ознакомление с технологией обработки графических объектов. Ознакомление с технологией работы с текстовым окном.

**Практика.** Освоение технологической операции по изменению размера, цвета текста в текстовом окне. Сканер как устройство для ввода информации в память компьютера. Возможность сканера.

#### **Тема 1.7 Создание простейших альбомов.**

**Теория**. Освоение технологических операций по оглавлению альбома. Оглавление альбома, щелкните по закладке Блокнот в Закладках. Освоение технологических операций по добавлению и удалению листов в альбоме. Изучение способов вставления готовых файлов в свой альбом.

**Практика.** Подготовка материала к мультимедийному проекту «Скоро лето». Выполнение технологических операций, предусмотренных технологическим процессом с использованием инструментов ПервоЛого. Представление собственного проекта учащимися.

#### **Тема 1.8 Создание мультфильма**

**Теория**. Повторение изученных команд и операций.

**Практика**. Выбор сюжета, сочинение, редактирование истории. Создание мультфильма по собственному сюжету с использованием инструментов ПервоЛого. Представление мультфильма.

**Тема 1.9 Творческий проект в ПервоЛого. Теория**. Повторение изученных команд и операций.

**Практика**. Выбор сюжета, сочинение, редактирование истории. Создание мультфильма по собственному сюжету с использованием инструментов ПервоЛого. Представление мультфильма.

### **Раздел 2. Среда программирования Пиктомир Тема 2.1 Роботы – исполнители команд**

**Теория.** Знакомство с понятиями формализация алгоритма, исполнители,

система команд исполнителя. Различия в системах команд разных исполнителей.

**Практика.** Решение задач на составление линейного алгоритма.

### **Тема 2.2 Робот-Вертун. Программа управления Вертуном. ПР**

**Теория.** Знакомство с понятиями программа, алгоритм, начальное положение исполнителя. Кто такие программисты?

**Практика**. Знакомство с интерфейсом и основными командами среды программирования ПиктоМир. «Знакомство с программой ПиктоМир» **Тема 2.3 Линейные программы. Игра «Робот – Садовник».**

**Теория**. Знакомство с линейными программами, с понятиями следующая команда, предыдущая команда, оптимальная программа.

**Практика**. Решение задач среды «Пиктомир»

### **Тема 2.4 «Линейная программа для Робота-Вертуна»**

**Теория.** Разбор решения задач прошлых занятий.

**Практика**. Практические задания на составление линейной программы в среде программирования ПиктоМир.

### **Тема 2.5 Повторители (циклы)**

**Теория**. Знакомство с программами с заданным числом повторений. **Практика.** Решение задач вертуна с циклом.

# **Тема 2.6 Программы с циклами. Игра «Робот –Садовник\_2»**

**Теория.** Использования циклов с количеством шагов от 1 до 6.

**Практика.** Выполнение заданий на сокращение длины программы за счет использования циклов с количеством шагов от 1 до 6.

### **Тема 2.7 «Составление программ для Робота-Вертуна с использованием повторителей»**

**Теория.** Программа с циклом. Отладка. Знакомство с понятием транслятор программ.

**Практика**. Практические задания на составление программы с циклами в среде программирования ПиктоМир.

# **Тема 2.8 Подпрограммы. ПР «Использование подпрограммы при написании букв»**

**Теория**. Знакомство с понятием подпрограмма, правилами использования подпрограмм в основной программе в среде программирования ПиктоМир

**Практика**. Выполнение заданий на программирования изображения букв русского алфавита с использованием подпрограмм в среде программирования ПиктоМир

#### **Тема 2.9 «Составление программ различного уровня сложности для Робота-вертуна»**

**Теория.** Повторение изученных команд исполнителя **Практика**. Составление программ для Робота-вертуна. Защита

#### **Раздел 3. Визуальное программирование в Кодах.**

#### **Тема 3.1 Программирование на бумаге. Бумажные самолетики.**

**Теория.** Диктанты по клеточкам. Алгоритм. Программа. Алгоритм рисования фигуры.

**Практика.** Выполнение заданий на выполнение и составление алгоритмов. Прохождение этапов 1,2 на сайте code.org.

#### **Тема 3.2 Последовательность. Лабиринт. Художник.**

**Теория.** Линейный алгоритм. Блоки. Место сбора блоков. Постановка задачи. Интерфейс программы. Отладка исправление ошибок.

**Практика.** Прохождение этапов 3,4 на сайте code.org.

#### **Тема 3.3 Циклы. Лабиринт. Художник.**

**Теория.** Зацикливание. Новый блок Повторить … раз, его использование. **Практика.** Прохождение этапов 5,6,7 на сайте code.org.

#### **Тема 3.4 Пчела. Циклы.**

**Теория.** Повторение основных команд. Разбор решения задач. Исправление ошибок.

**Практика.** Прохождение этапов 8,9 на сайте code.org.

#### **Тема 3.5 Отладка программы.**

**Теория.** Повторение основных команд. Разбор решения задач. Исправление ошибок.

**Практика.** Прохождение этапов 10,11 на сайте code.org.

#### **Тема 3.6 Условные операторы.**

**Теория.** Блок Повторить если, Блок Если… выполнить. **Практика.** Прохождение 12 этапа на сайте code.org.

#### **Тема 3.7 Двоичные браслеты.**

**Теория.** Создание браслетов в виде двоичного представления первой буквы своего имени. Данные представляются и хранятся несколькими способами.

**Практика.** Прохождение этапа 14 на сайте code.org.

#### **Тема 3.8.Лаборатория игр.**

**Теория.** «Порхающий код», Команда «При нажатии на мышку», присоединение блока к блоку «при нажатии»,

**Практика.** Прохождение этапов 16,17 на сайте code.org.

#### **Тема 3.9 Лаборатория игр.**

**Теория.** Повторение изученных команд.

**Практика.** Прохождение этапа 17 на сайте code.org. Представление и защита проекта.

### **Раздел 4. Среда программирования Scratch**

### **Тема 4.1 Знакомство со средой Скретч. Понятие спрайта и объекта.**

**Теория**. Знакомство со средой Скретч. Понятие спрайта и объекта. Создание и редактирование спрайтов и фонов для сцены. Пользуемся помощью Интернета.

**Практика.** Поиск, импорт и редакция спрайтов и фонов из Интернет.

### **Тема 4.2 Управление спрайтами.**

**Теория.** Управление спрайтами: команды Идти, Повернуться на угол, Опустить перо, Поднять перо, Очистить.

Координатная плоскость. Точка отсчета, оси координат, единица измерения расстояния, абсцисса и ордината. Навигация в среде Скретч. Определение координат спрайта. Команда Идти в точку с заданными координатами.

**Практика.** Создание проекта «Кругосветное путешествие Магеллана». Команда Плыть в точку с заданными координатами. Режим презентации.

## **Тема 4.3 Понятие цикла. Команда Повторить**

**Теория.** Понятие цикла. Команда Повторить. Рисование узоров и орнаментов.

Конструкция Всегда. Создание проектов «Берегись автомобиля!» и «Гонки по вертикали». Команда Если край, оттолкнуться. Ориентация по компасу. Управление курсом движения. Команда Повернуть в направлении.

**Практика**. Проект «Полет самолета»

### **Тема 4.4 Спрайты меняют костюмы**

**Теория.** Спрайты меняют костюмы. Анимация. Соблюдение условий. Сенсоры. Блок Если. Управляемый стрелками спрайт.

**Практика.** Создание проектов «Осьминог», «Девочка, прыгающая через скакалку» и «Бегущий человек». Создание мультипликационного сюжета

«Кот и птичка». Создание мультипликационного сюжета с Кот и птичка» (продолжение). Создание коллекции игр: «Лабиринт», «Кружащийся котенок». Пополнение коллекции игр: «Опасный лабиринт».

# **Тема 4.5 Составные условия. Проекты**

**Теория.** Составные условия. Циклы с условием. Запуск спрайтов с помощью мыши и клавиатуры. Самоуправление спрайтов. Обмен сигналами. Блоки Передать сообщение и Когда я получу сообщение.

**Практика.** Проекты на выбор учащихся «Хождение по коридору», «Слепой кот», «Тренажер памяти» Датчик случайных чисел. Проекты «Разноцветный экран», «Хаотичное движение», «Кошки-мышки», «Вырастим цветник».

Проект «Будильник». Проекты «Переодевалки» и «Дюймовочка».

Проекты «Лампа» и «Диалог». Доработка проектов «Магеллан», «Лабиринт». Датчики. Проекты «Котенок-обжора», «Презентация».

## **Тема 4.6 Переменные.**

**Теория.** Переменные. Их создание. Использование счетчиков. Проект Ввод переменных. Ввод переменных с помощью рычажка. Список как упорядоченный набор однотипной информации. Создание списков. Добавление и удаление элементов, Поиграем со словами. Строковые константы и переменные, Операции со строками

Создание тестов — с выбором ответа и без.

**Практика.**«Голодный кот». Проект «Цветы». Доработка проекта «Лабиринт» — запоминание имени лучшего игрока. Проекты «Цветы» (вариант2),«Правильные многоугольники. Проекты «Гадание», «Назойливый собеседник» Создание игры «Угадай слово»

### **Тема 4.7 Создание проектов. «Компьютерная игра».**

**Теория.** Повторение изученных операторов. **Практика.** Создание проектов по собственному замыслу

### **Тема 4.8 Создание проектов. «Компьютерная игра».**

**Теория.** Повторение изученных операторов.

**Практика.** Создание проектов по собственному замыслу

# **Тема 4.9 WEB 2.0. Сообщество Scratch. Регистрация на сайте.Публикация проектов Scratch.**

**Теория.** Что такое сообщество. Регистрация. Публикция. **Практика.** Регистрация на сайте. Публикация проектов Scratch.

# **Учебно – информационное обеспечение программы:**

Программно-методический комплекс (CD –диск) «Мир информатики» 1-2

год обучения, 3-4 год обучения содержит:

- клавиатурные тренажеры с регулируемой скоростью работы;
- компьютерные раскраски и геометрические конструкторы;
- компьютерные лабиринты для управления объектом;
- компьютерные мозаики;
- логические игры на компьютере;
- компьютерные среды управления исполнителем.

### **Методическое обеспечение программы:**

#### **Методы и приемы, применяемые на занятиях.**

Демонстрация;

Фронтальные практические работы;

Исследовательская проектная деятельность.

 Объяснительно – иллюстративный метод - предъявление информации различными способами (объяснение, рассказ, беседа, инструктаж, демонстрация, работа с технологическими картами );

 Эвристический - метод творческой деятельности (создание творческих моделей)

 Проблемный - постановка проблемы и самостоятельный поиск её решения обучающимися;

 Программированный - набор операций, которые необходимо выполнить в ходе выполнения практических работ (форма: компьютерный практикум, проектная деятельность);

 Репродуктивный - воспроизводство знаний и способов деятельности (форма: собирание моделей и конструкций по образцу, беседа, упражнения по аналогу),

 Частично - поисковый - решение проблемных задач с помощью педагога;

Поисковый – самостоятельное решение проблем;

 Метод проблемного изложения - постановка проблемы педагогом, [решение ее самим педагогом,](http://dereksiz.org/reshenie-109725-03-2015g-izm-s-reshenie-112029-04-2015g-i-resh.html) соучастие обучающихся при решении.

 Проектно-ориентированное обучение – это систематический учебный метод, вовлекающий учащихся в процесс приобретения знаний и умений с помощью широкой исследовательской деятельности, базирующейся на комплексных, реальных вопросах и тщательно проработанных заданиях.

# <span id="page-18-0"></span>**Раздел № 3. «Комплекс форм аттестации».**

#### <span id="page-19-0"></span>**3.1 Формы аттестации.**

Промежуточная аттестация проводится в следующих формах:

- проверочные работы, самостоятельные работы репродуктивного характера;
- вопросники, тестирование;
- -разработка и защита проектов.

### *Формы подведения итогов реализации программы:*

- представление проектов;
- участие в конкурсах различного уровня.

#### <span id="page-20-0"></span>**3.2. Оценочные материалы.**

# **ПЕДАГОГИЧЕСКИЙ КОНТРОЛЬ ПО УСВОЕНИЮ**

**ПРОГРАММЫ на период уч.год**

Название программы

Название детского объединения

Год обучения

Педагог

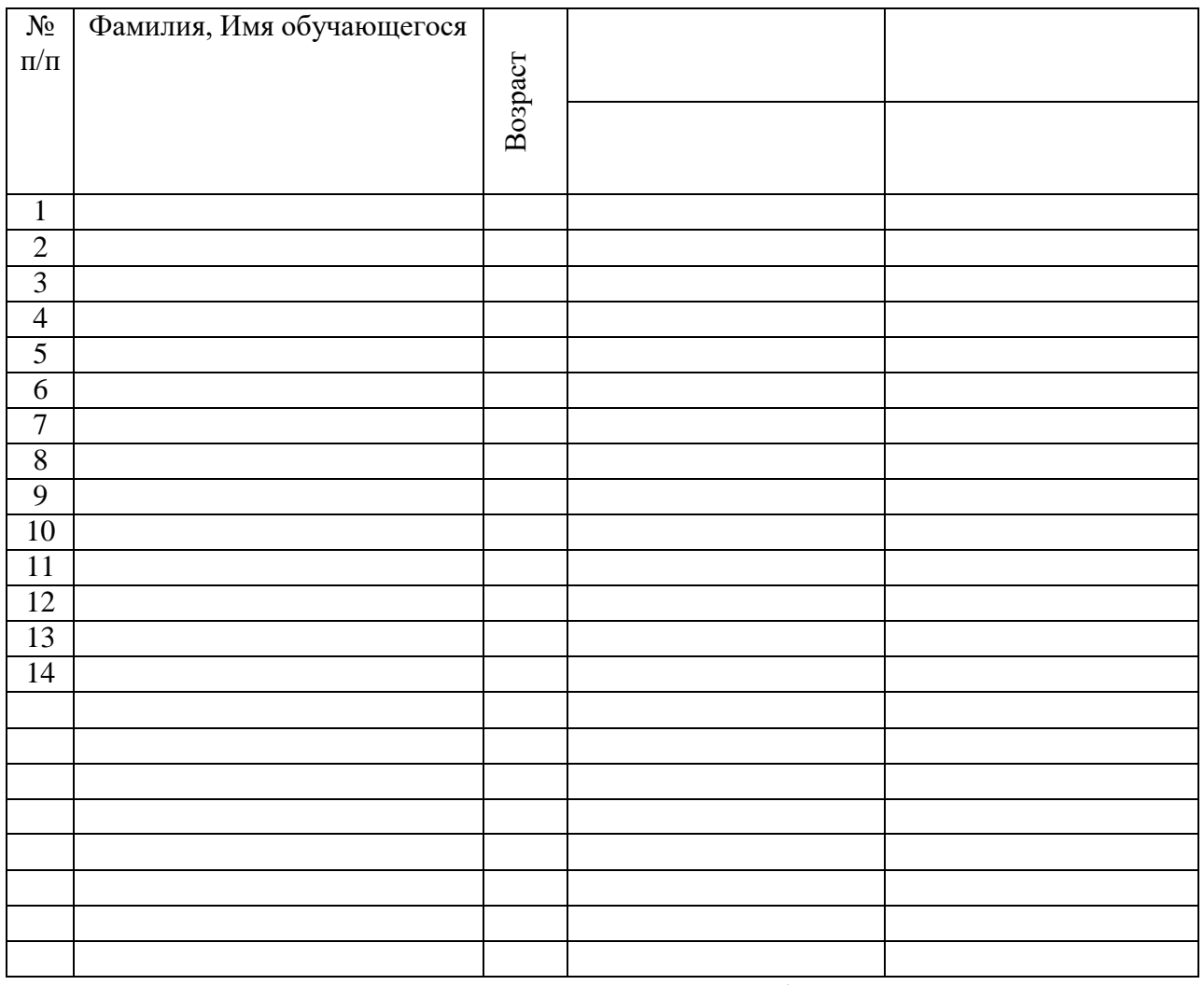

Оценивание знаний, навыков и умений по 3-бальной шкале:

3 балла – отлично, 2 балла – хорошо, 1 балл – удовлетворительно. Если в объединении несколько групп разного года обучения, то на каждую заполняется свой педагогический контроль.

# **3.3. Список использованной литературы.**

## <span id="page-21-0"></span>*Для педагога:*

1. Закон РФ «Об образовании». 2012

2. Могилев А.В., Булгакова Н.Н. Методические рекомендации к учебному комплексу «Мир информатики». Смоленск: Ассоциация XXI век, 2005.

3. «Информатика». Программа для начальной школы: 2 – 4 классы (ФГОС)/ Н.В.Матвеева, М.С. Цветкова. – М.: Бином. Лаборатория знаний, 2012 г.